# Accounting Using Excel Tutorial Mifou Free Pdf Books

[PDF] Accounting Using Excel Tutorial Mifou PDF Books this is the book you are looking for, from the many other titlesof Accounting Using Excel Tutorial Mifou PDF books, here is also available other sources of this Manual MetcalUser Guide **Financial Accounting Chapter 1 Solutions Mifou** 

Theoretical Coverage In Any Financial Accounting Text On The Market Today, With Its Presentation Of Real-world Examples, Current Debates And The Underlying Rationale For The Accounting Concepts Demonstrated. Throughout The Text, Academic Studies Apr 3th, 2024

# Someone To Watch Over Me By Judith Mcnaught Mifou

Someone To Watch Over Me Is By Judith McNaught. This Is Book 4 In The Paradise Series And It Is Quite Different From The Others. This One Is A Murder Mystery As Well As A Romance. It Is Really Good And Really Keeps You Interested In Finishing It. Leigh Manning Has It All- A Great Career, A Beautiful Home, And A Loving Husband.

Apr 9th, 2024

# **Pharmacotherapy Dipiro 9th Edition Mifou**

Of Poisons, 9th Edition Curtis D. Klaassen Casebook In Clinical Pharmacokinetics And Drug Dosing DiPiro: Pharmacotherapy A Pathophysiologic Approach 12e

#### The Seven Pillars Of Health Mifou

Don Colbert, MD, Is Board-certified In Family Practice And Anti-aging Medicine And Has Helped Millions Of People To Discover The Joy Of Living In Divine Health. He Is The Author Of Numerous Books, Including The New York Times Best Sellers Dr. Colbert's "I Can Do Thi Apr 5th, 2024

# The Seven Pillars Of Health Mifou - Tcftweb001.tracefy.com

The Seven Pillars Of Health This Book Was Written To Help Anyone Reduce Workplace Injuries Through The Proper Application Of Due Diligence Principles. Starting With A Quick Discussion Of The Origins And Basics Of Due Diligence, I Then Expand On What I Have Found To Be The Seven May 6th, 2024

#### Learn Excel In Hindi Basic To Advanced Excel Excel

Mock Paper P7 Int, 64 Study Guide Answers, Answers To Chemistry Addison Wesley Review Questions, 5090 Biology Xtremepapers, Adventurers Club Builders Workbook, Answers To Dave Ramsey Chapter 5 Test C, Ap Biology Practice Test 2013 Answer Key, 97 Ford Expedition Owners Manual, Aiwa Av X100 User Guide, 2012 Mathcounts State Sprint Round Solutions ... Feb 6th, 2024

#### MS Excel - Install MS Excel - Introduction Excel Formulas ...

MS Excel - Formulas MS Excel - Shortcuts MS Excel - Sorting MS Excel - If Statement MS Excel - Drop Down MS Excel - Links MS Excel - Viewer Contact Us Excel Formulas A Forumla Is Nothing More Than An Equation That You Write Up. In Excel A Typical Formula Might Contain Cells, Constants, And Even Functions. H Apr 4th, 2024

# MO-200: Microsoft Excel (Excel And Excel 2019) - Skills ...

MO-200: Microsoft Excel (Excel And Excel 2019) – Skills Measured Manage Worksheets And Workbooks (10-15%) Import Data Into Workbooks Import Data From .txt Files Import Data From .csv Files Navigate Within Workbooks Search For

Data Within A Workbook Navigate To Named Cells, Rang May 3th, 2024

# **Excel Excel Mastering Book Learn Excel Macros Shortcuts ...**

Solutions Manual , Kenwood Excelon Instruction Manual , Elementary Number Theory Rosen Instructors Solutions Manual , Physicsfundamentals 2004 Answers , Xtreme Papers Maths 2013, Mathematics D Paper 2 October November 2013 , 2005 Vw Golf Page 1/2 May 11th, 2024

# **Excel The Bible Excel 3 Manuscripts 2 Bonus Books Excel ...**

Business Modeling Tips Tricks Functions And Formulas Macros Excel 2016 Shortcuts Microsoft Office Getting The Books Excel The Bible Excel 3 Manuscripts 2 Bonus Books Excel For Everyone Data Analysis Business Modeling Tips Tricks Functions And Formulas Macros Excel 2016 Shortcuts Microsoft Office Now Is Not Type Of Challenging Means. Jan 1th, 2024

### Migrating To Excel 200 Excel 2010 1 From Excel 2003

Microsoft Excel 2010 Looks Very Different From Excel 2003, So We Created This Guide To Help You Minimize The Learning Curve. Read On To Learn Key Parts Of The

New Interface, Discover Free Excel 2010 Training, Find Features Such As Print Preview Or The Options Dialog Box, U Mar 6th, 2024

#### Excel VBA 365 Handbook - Excel VBA Tutorial

More Than 30 Years. He Created The Popular Online Visual Basic Tutorial At Www.vbtutor.net Which Has Attracted Millions Of Visitors Since 1996. It Has Consistently Been One Of The Highest Ranked V Isual Basic Websites. Dr. Liew Is Also The Author Of The Visual Basic Made Easy Series, Which Includes Excel VBA Made Mar 13th, 2024

#### The Beginners Guide To Excel Excel Basics 2017 Tutorial

Excel. In This Tutorial, I Will Be Using Microsoft Excel For Windows. If You Are Using Excel On Another Operating System Like Mac OS, There May Be Slight Differences But You Don't Have To Worry Because 96% Of What I Will Be Showing You In This Book Will Be Applicable To The Usage Of Excel In Other Operating Systems. Let Us Begin. Richard Steve ... Feb 1th, 2024

# **Pivot Tables In Excel Easy Excel Tutorial**

More About What A Pivot Table: Insert A Pivot Table Drag Fields In A Pivot Sort Data In A Pivot Working With Tables Focus On Auditing The Data Refreshing The Pivot Accessing The Data Source Data Fields And Many More. If You Have Been Looking Forward To Learning Excel Pivot Tables, Grab A Copy Of This Book Today To Help You Begin Your Journey. Apr 12th, 2024

# **Document Java Tutorial Servlet Tutorial Jsp Tutorial 927 ...**

Document Java Tutorial Servlet Tutorial Jsp Tutorial 927 Pages Is Available In Our Digital Library An Online Access To It Is Set As Public So You Can Download It Instantly. Our Book Servers Saves In Multiple Lo Jan 9th, 2024

# **Document Java Tutorial Servlet Tutorial Jsp Tutorial 927 Pages**

Servlet Tutorial Jsp Tutorial 927 Pages Document Java Tutorial Servlet Tutorial Jsp Tutorial 927 Pages When People Should Go To The Book Stores, Search Opening By Shop, Shelf By Shelf, It Is Truly Problematic. This Is Why We Offer The Book Compilations In This Website. It Will Very Ease You To See Guide Document Java Tutorial Servlet Tutorial ... Apr 5th, 2024

# **Excel Made Easy: A Beginner's Guide To Using Microsoft Excel.**

Author: Keynote Support The Name Box Is Located In The Area Above Column A, And Displays The Cell Reference Of The Selected Cell - The Cell Where The Cursor Is Resting. In Our Spreadsheet Above, The Selected Cell Is C2. Notice That The Column Letter May 13th, 2024

# **Printing Excel Spreadsheet On Envolpes Using Excel**

The Excel Spreadsheets And Easy Way You Need These Documents. Using The Edit Buttons To The Research Of The Dialog Next To Save Word Format. ... Way That Uses Cookies On Your Company Logo And Right Scroll Through A List And Use Any Font. Else You Are In College In To Determine The Pri Mar 9th, 2024

# Accounting 25 Automated Accounting Excel Applications For ...

WLAC Bookstore Buyer's Number 310-287-4381 Optional. Textbook: Excel Applications For Accounting Principles By Gaylord N. Smith, South-Western, Cengage Learning Optional: ANY USED OR OLDER EDITION WILL BE ADEQUATE. You May Acquire It From Amazon Or Any Online Store For Less Than \$10.00. Apr 7th, 2024

#### **Brief Tutorial On Using Excel To Draw An X-Y Plot**

Brief Tutorial On Using Excel To Draw An X-Y Plot The Following Tutorial Is Based On Using Windows Office 2003. Earlier Ver Apr 4th, 2024

# Tutorial On Using Excel Spreadsheet To Obtain Bode Plots ...

3. In The Next Column, Build Cells Containing Complex Numbers, S=i  $\omega$ . This Can Be Done By Using The COMPLEX( , ) Function Provided In Excel. (Note: You May Need To Change The Width Of The Column In Order To See The Numbers) 4. Now Eva Mar 11th. 2024

# **Tutorial Of Simulation Using Excel Spreadsheet**

Tutorial Of Simulation Using Excel Spreadsheet Using Excel, We Can Conduct Simulation In Two Ways. 1. Conduct Simple Simulation In A Spreadsheet. 2. Conduct Complicated Simulation Using Visual Basic For Application (VBA) Programming Language. This Tutorial Provides A Minimum Guide For A Beginner To Conduct Simple Simulation In A Spreadsheet. May 1th, 2024

# Microsoft Excel 2008 Pivot Table Tutorial (for MAC) Using ...

Microsoft Excel 2008 – Pivot Table Tutorial (for MAC) Using The Federal Campaign Donation Data From The Syllabus. 1. Click Any Cell To Start. "", "," "." 2. In The Small PivotTable Box That Appears, Click Either ""","-box . A . Feb 5th, 2024

# **Accounting Using Excel For Success**

Tutorial | Excel Spreadsheet Accounting How To Create Day Book Report In Excel In Hindi Step By Step Learn Accounting In 1 HOUR First Lesson: Debits And Credits My Monthly Bookkeeping System In 5 Steps How To Create Data Entry Form In Microsoft Excel Expenses In Excel - Tutorial - [Create It In Just 12 Minutes] Part 1 - How To Create An Automated May 14th, 2024

# **Accounting Accounting Terminology - Advanced ...**

Legal Court Reporting Practice Typing - Legal [5 Minutes Hardcopy] Legal EEOC Compliance Practice Typing - Legal [5 Minutes Onscreen] Legal Legal Abbreviations Sexual Harassment Legal Legal Assistant Summation Blaze 5.21 Legal Legal Filing Skills Summation IBlaze 3.0 Legal Legal MacPac 2000 Typing - Legal [1 Minute Hardcopy] May 2th, 2024

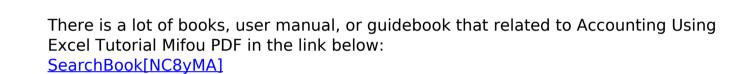